**Speaker Recognition System Crack**

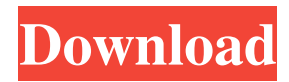

**Speaker Recognition System Crack With Registration Code For Windows**

It is based on the NARX neural network. The spectral envelope and the cepstral coefficients are used as input parameters to the neural network. Using the neural network, the speech utterance is processed in parallel with

the other speakers' utterances. As a result, the system generates a confidence value which measures the likelihood that the current signal is that of a specific speaker. Requirements: ? Matlab Signal Processing and Neural Net. Toolboxes Description of the Neural Network: The Neural

Network consists of an input layer, a hidden layer and an output layer. The input layer is structured as follows: The input layer represents the signal to be processed by the neural network. The first layer of the network is called the input layer. The activation function of each neuron of this

layer is set to the function tanh. The linear weights W are set to equal to the coefficients of the equation: tanh(W.cepstr al1?1+W.W.audio) In this equation the operator tanh denotes the hyperbolic tangent function. The output layer is structured as follows: The output layer represents the

confidence value The activation function of each neuron of this layer is set to the function tanh. The linear weights W are set to equal to the coefficients of the equation: tanh(W.cepstral?1+ W.W.voice) In this equation the operator tanh denotes the hyperbolic tangent function.

The second linear weights W.W are the regression coefficients. The activation function of each neuron of this layer is the multiplication function which has as inputs the parameters of the equation: tanh(W.W.C?1+W.W.W.C?2+ W.W.W.C?3+W.W.W.C?4+ W.W.W.C?5+W.W.W.C?6+

# W.W.W.C?7+W.W.W.C?8+ W.W.W.C?9+W.W.W.C?10+ W.W.W.C?11+W.W.W.C?12 +W.W.W.C?13+W.W.W.C?1 4+W.W.W.C?15+W.W.W.C?

**Speaker Recognition System Crack PC/Windows**

### Build a Speaker Recognition System Cracked Version using

the Brodigan speech database. You will need to understand the methods of filtering speech using the Fourier transform. You will also need to understand what is the cepstral representation. You must be able to apply an approximate minimum mean-squared error (AMMSE) filter. You will

need to write a code using the speaker recognition toolbox to train a voice identification system, and test the resulting system. Diamonium Description: Build a speaker recognition system using the Brooke speech database. You will need to understand the methods of filtering speech

using the Fourier transform. You will also need to understand what is the cepstral representation. You must be able to apply an approximate minimum mean-squared error (AMMSE) filter. You will need to write a code using the speaker recognition toolbox to train a voice identification

system, and test the resulting system. You will be provided with the class definitions of the training and testing databases as well as the testing matrix of the system. You will also be provided with the system configuration (training and testing parameters). In order to create a speaker

identification system using the Brodigan Speech Database, you will need to understand the concepts of speaker identification, speaker verification and speaker recognition. You must have a good understanding of the cepstral representation and the operations of the AMMSE

filter. You will also be given a set of commands (the algorithm) that you must implement in order to generate a system that will test the quality of the speakers in the database. BRONZE: You are asked to build a speaker recognition system that will be able to classify both male and

female speakers. The system will be tested using the Brodigan speech database. You will be given a class set for the male and female speakers in the database. The given testing matrix allows you to test the system against the given database. You will also be given a set of training commands that you must implement. The Brodigan database is a useful resource for building speaker identification systems. The database contains recorded speech from both male and female speakers. It also contains noise-free and noisy versions of the speech. The

noise is generated in a controlled way using a talker other than the target speaker. You will be provided with the speech samples. You are required to build a classifier that will decide whether the given test speaker is male or female. For this you will need to understand the concepts of

### speaker recognition 77a5ca646e

This toolbox enables the user to import large databases of digitized audio files, calculate cepstral coefficients and regression coefficients, and reconstruct spectral envelopes and pitch contours. The toolbox may be used to

determine speech classes from a set of digitized files, and classify each new file on the basis of the voice class of its reference file. Three types of analysis are used for classification: 1. Time domain statistics; 2. Mel-frequency cepstral coefficients (MFCC); and 3. LPC coefficients.

Analysis criteria: ? Time domain statistics. The user selects one of the following analysis criteria for each file: 1. Minimum value; 2. Maximum value; 3. Maximum absolute value; 4. Mean value; 5. Standard deviation; 6. Kurtosis; and 7. Skewness. ?

Mel-frequency cepstral

coefficients. The user defines an analysis window from a frame of LPC-related cepstral coefficients. The window centers on the current frame of coefficients. ? LPC coefficients. The user specifies a window around each frame of LPC-related cepstral coefficients. The window is

equal to the frame length. Analysis execution: The toolbox evaluates the selected criteria for each file. For each criterion, the toolbox calculates the required time domain statistics and saves them in a log file. Analysis results are saved in a set of format files. Cepstral

coefficients and regression coefficients can be calculated for each file and saved in another set of format files. Classification: For each analysis condition, the toolbox classifies each file on the basis of the voice classes of its reference files. The user specifies the analysis condition

and files that should be classified. The toolbox evaluates the classification conditions, classifies each file in the reference set, and saves the results in a set of format files. Demo version: This toolbox provides a demo version of the Acoustic Classifier 2 toolbox that runs

under Matlab v7.5 (MathWorks, Natick, USA). Classification Demo The demo version of the Acoustic Classifier 2 toolbox classifies the following wave files: 1. Read files 2. Stored files 3. Speaker-Dependent file 4. Speaker-Independent file 5. Speaker-Independent file with

#### LPC coefficients 6.

**What's New in the Speaker Recognition System?**

Produces a vector of the deltaand delta-delta-cepstral coefficients of a speech wave which can be fed into a speaker identification system. The output is a matrix of size

(N,2), where N is the number of frames (analysis window size) in the wave. (N=1000 by default, can be varied) ? Creates a vector of length (N,2) with the delta- and deltadelta-cepstral coefficients of a speech wave. ? Creates a vector of length (N,2) of the delta- and delta-delta-cepstral

coefficients of a segmented speech wave. ? Creates a vector of length (N,2) of the delta- and delta-delta-cepstral coefficients of a segmented speech wave. ? Creates a vector of length (N,2) of the delta- and delta-delta-cepstral coefficients of a segmented speech wave. ? Creates a

matrix of size (M,N,2) with the delta- and delta-deltacepstral coefficients of a segmented speech wave. ? Creates a matrix of size (M,N,2) of the delta- and deltadelta-cepstral coefficients of a segmented speech wave. ? Creates a matrix of size (M,N,2) of the delta- and delta-

# delta-cepstral coefficients of a segmented speech wave. Syntax:  $? S =$ delta\_and\_delta\_cepstral( ? ? ? ? ? ? ? ? ? ? ? ? ? ? ? ? ? ? ? ? ? ? ? ? ? ? ? ? ? ? ? ? ?

**System Requirements For Speaker Recognition System:**

PC Requires a Pentium 4 or higher, or Athlon 64 or higher processor, with 2.0 GHz or higher, or Athlon or Athlon X2, with 2.1 GHz or higher; 3 GB or more of RAM, 32-bit or 64-bit operating system; DirectX 9.0c; a 1280x1024 or

higher display; and the latest driver updates for the video adapter installed. Xbox 360 Requires an Xbox 360 console and the latest system updates for the console, available from www.xbox.com.

Related links:

<http://hotelthequeen.it/2022/06/06/sushi-039s-driveinfo-crack-patch-with-serial-key/>

<http://wendypthatsme.com/wp-content/uploads/2022/06/zethedy.pdf>

<http://quitoscana.it/2022/06/06/silicon-labs-8-bit-tools-crack-keygen-for-lifetime-free-download/>

[https://biotop-nn.ru/wp-content/uploads/2022/06/4easysoft\\_free\\_mp3\\_converter.pdf](https://biotop-nn.ru/wp-content/uploads/2022/06/4easysoft_free_mp3_converter.pdf)

<https://postlistinn.is/listeningnowtracker-crack-download>

[https://polyglothealth.com/wp-content/uploads/AntiSnooper\\_Pro.pdf](https://polyglothealth.com/wp-content/uploads/AntiSnooper_Pro.pdf)

[https://allsporters.com/upload/files/2022/06/RjxAqf6oNvGoxGX9Fr6I\\_06\\_915f39f7862069ef2e904bb0443f](https://allsporters.com/upload/files/2022/06/RjxAqf6oNvGoxGX9Fr6I_06_915f39f7862069ef2e904bb0443f1a47_file.pdf)

[1a47\\_file.pdf](https://allsporters.com/upload/files/2022/06/RjxAqf6oNvGoxGX9Fr6I_06_915f39f7862069ef2e904bb0443f1a47_file.pdf)

<https://www.ponuda24.com/wp-content/uploads/2022/06/ackleart.pdf>

<http://barrillos.es/wp-content/uploads/2022/06/TrafficPrivacy.pdf>

[https://mentorthis.s3.amazonaws.com/upload/files/2022/06/VGpRPPdFbByN7uagWUrc\\_06\\_915f39f786206](https://mentorthis.s3.amazonaws.com/upload/files/2022/06/VGpRPPdFbByN7uagWUrc_06_915f39f7862069ef2e904bb0443f1a47_file.pdf) [9ef2e904bb0443f1a47\\_file.pdf](https://mentorthis.s3.amazonaws.com/upload/files/2022/06/VGpRPPdFbByN7uagWUrc_06_915f39f7862069ef2e904bb0443f1a47_file.pdf)